## **C Berechtigungsschalter**

Abbildung C zeigt die sogenannten Berechtigungshauptschalter, die über die Transaktion OOAC gepflegt werden.

| Sicht "HR: Berechtigungshauptschalter" andern: Übersicht |              |                   |            |                                                 |
|----------------------------------------------------------|--------------|-------------------|------------|-------------------------------------------------|
| R<br>Dokumentation<br>EN                                 |              |                   |            |                                                 |
| Systemschalter (aus Tabelle T77S0)                       |              |                   |            |                                                 |
|                                                          |              | Gruppe sm. Kürzel | Wert Kürz. | Beschreibung                                    |
|                                                          | AUTSW        | <b>ADAYS</b>      | 15         | HR: Toleranzzeit der Berechtigungsprüfung       |
|                                                          | <b>AUTSW</b> | <b>APPRO</b>      | ø          | HR: Prüfverfahren                               |
|                                                          | AUTSW        | DFCON             |            | HR: Defaultplanstelle (Kontext)                 |
|                                                          | AUTSW        | INCON             | A          | HR: Stammdaten (Kontext)                        |
|                                                          | <b>AUTSW</b> | NNCON             | 0          | HR: Kundeneigene Berechtigungsprüfung (Kontext) |
|                                                          | <b>AUTSW</b> | NNNNN             | 0          | HR: Kundeneigene Berechtigungsprüfung           |
|                                                          | AUTSW        | ORGIN             |            | HR: Stammdaten                                  |
|                                                          | <b>AUTSW</b> | ORGPD             |            | HR: Strukturelle Berechtigungsprüfung           |
|                                                          | AUTSW        | ORGXX             | A          | HR: Stammdaten - erweiterte Prüfung             |
|                                                          | AUTSW        | PERNR             |            | HR: Stammdaten - Personalnummernprüfung         |
|                                                          | AUTSW        | XXCON             | Θ          | HR: Stammdaten - erweiterte Prüfung (Kontext)   |

Abbildung C Pflege der Berechtigungshauptschalter in der Transaktion OOAC

Hinzu kommen noch folgende weitere Schalter, die nur direkt in der Tabelle T77S0 gepflegt werden können:

► HAP00 AUTHO

Aktivierung des Feldes BERECHTIGUNGSPROFIL im Berechtigungsobjekt P\_HAP\_DOC des Performance Managements

► HRFPM NOPAU

Abschalten der Berechtigungsprüfung bei der Bestimmung der benötigten Stellenanteile in den Transaktionen des Stellenplanmanagements

► PEINS AUTH

Deaktivieren der vollständigen Berechtigungsprüfung schon beim Einstieg in den Soll-Plan der Personaleinsatzplanung (Transaktion PP61)

► PLOGI ADAYS

Toleranzzeit der strukturellen Berechtigungsprüfung

► PPVAC STRAU

Aktivierung der strukturellen Berechtigung in der »alten« Bewerberverwaltung

## **C** Berechtigungsschalter

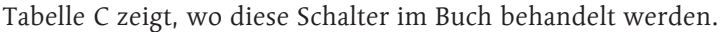

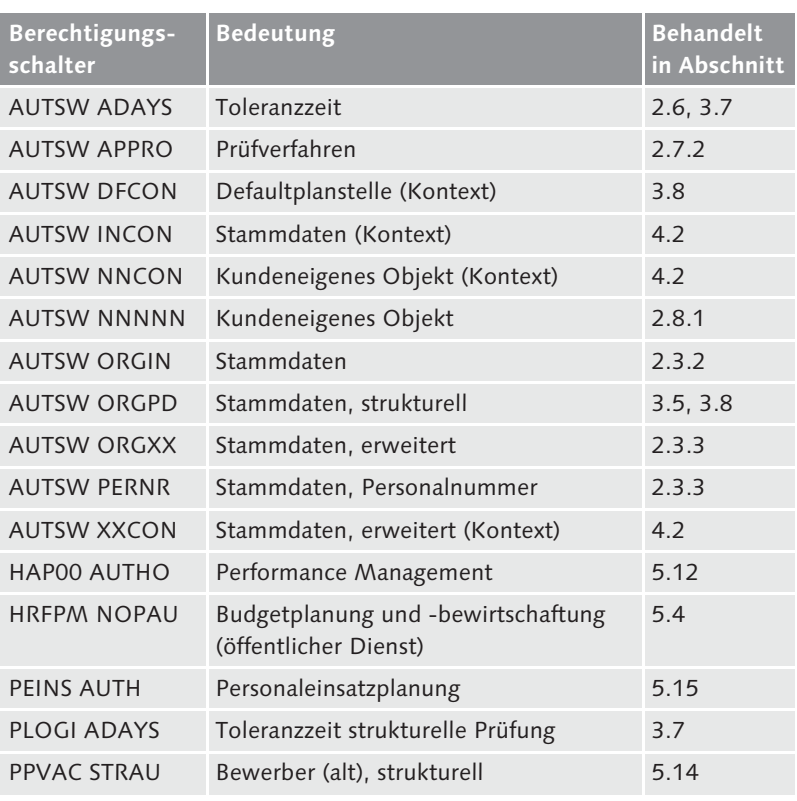

Tabelle C Berechtigungsschalter des HCM-Systems mit Referenz auf die entsprechenden Abschnitte in diesem Buch